# z/TPF Test Framework Enhancements

#### Daniel Gritter

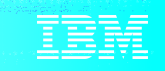

## Disclaimer

Any reference to future plans are for planning purposes only. IBM reserves the right to change those plans at its discretion. Any reliance on such a disclosure is solely at your own risk. IBM makes no commitment to provide additional information in the future.

## Agenda

Background Problem Statement Pain Points Value Statement Technical Details Conclusion What's next?

- z/TPF Test Framework Phase 1 (PJ45217 + PJ43782, Aug 2018)
	- Provided a method create new (or convert old), self-validating programmatic test cases similar to other testing frameworks, like Google Test
	- Provided a set of C/C++ unique macros to assist in testing
	- Provided the ability to organize tests by namespace
	- Provided the ability to query and run test cases defined in the z/TPF Test Framework with an operator command (ZDEVO)

- z/TPF Test Framework Phase 2 (PJ45488, Dec 2018)
	- Provided the ability to run z/TPF tests from a Java application (for example, JUnit) on a remote platform
	- Provided the ability to test code that requires remote invocation (REST, Mongo, etc.) along with local framework tests
	- Provided the ability to integrate into Open Tooling packages like Jenkins to facilitate testing in a DevOps environment

**z/TPF**

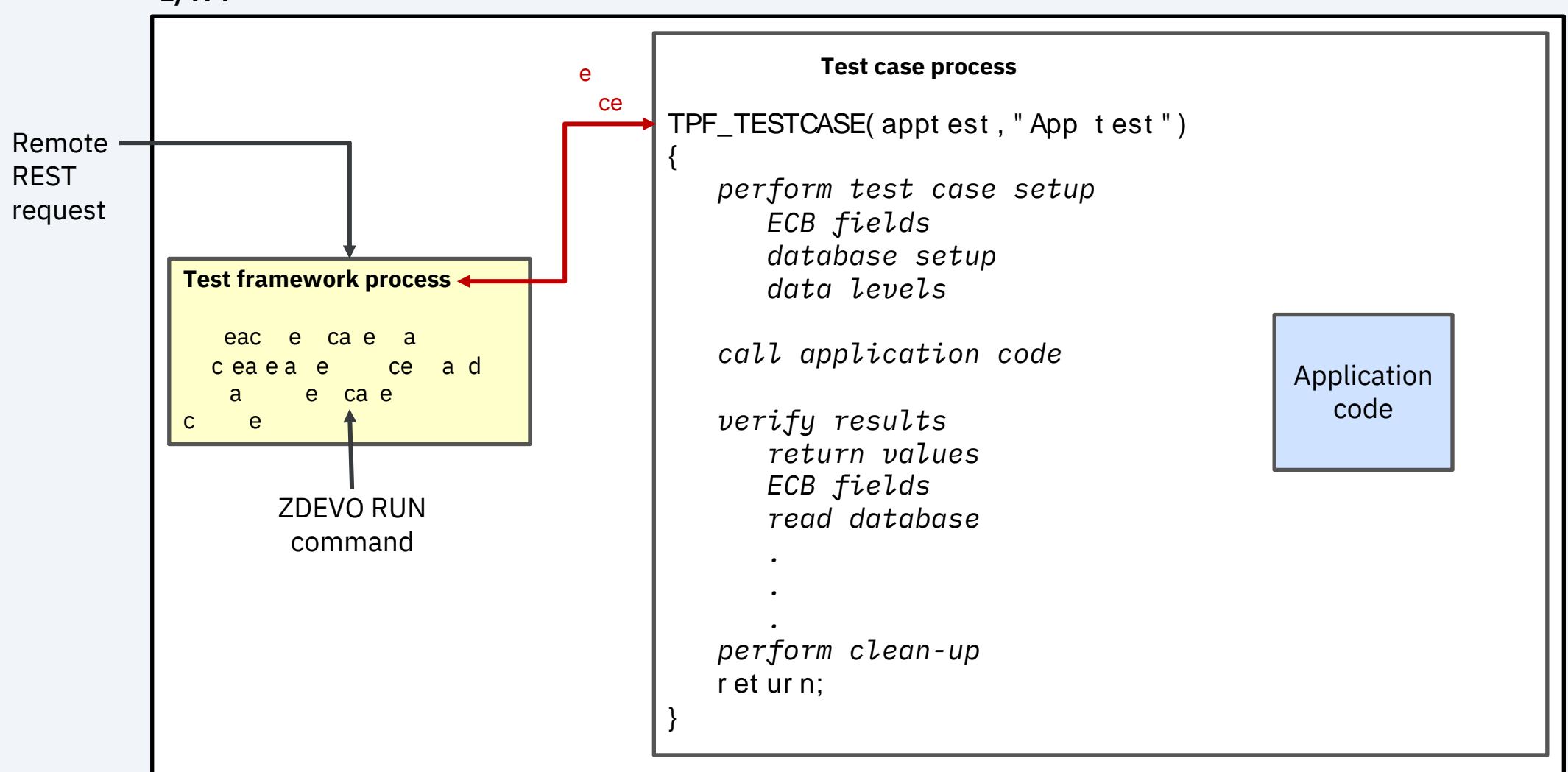

### *REST interface*

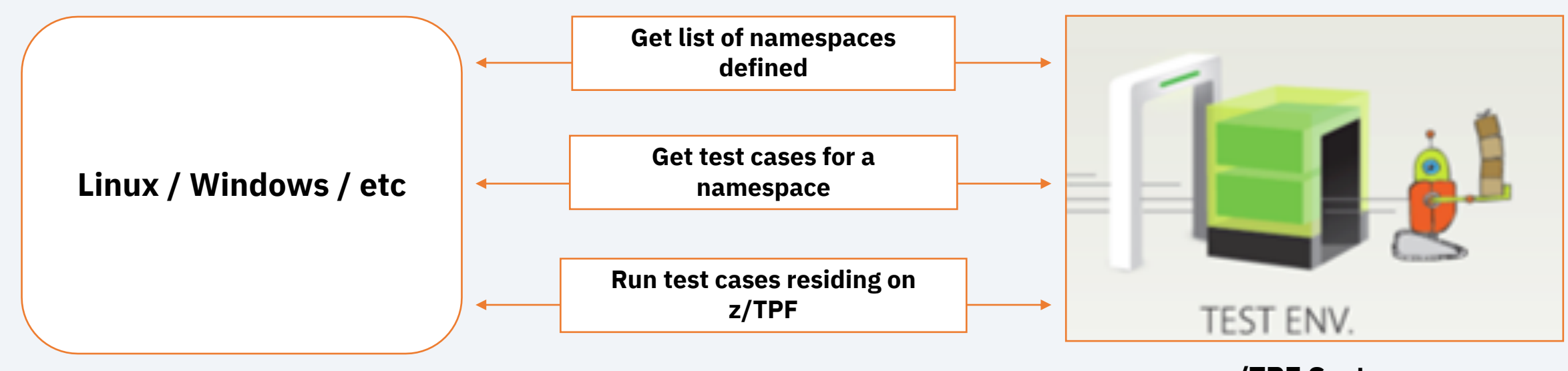

**z/TPF System**

### *Integrating into DevOps platforms (Junit interface)*

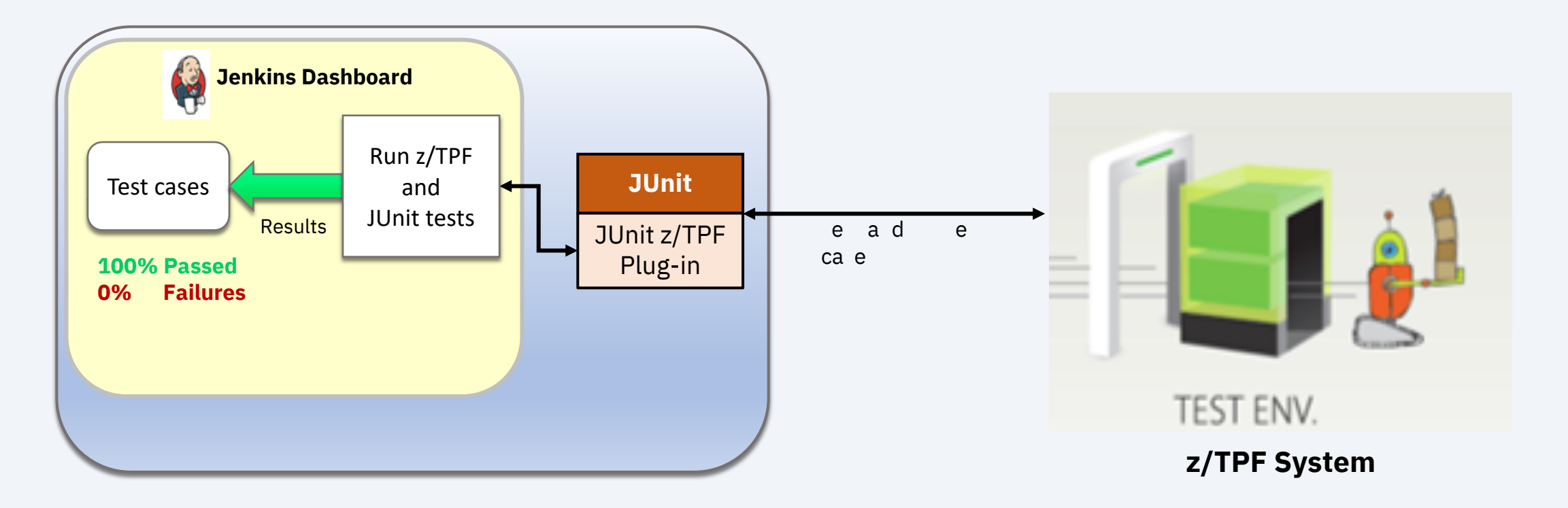

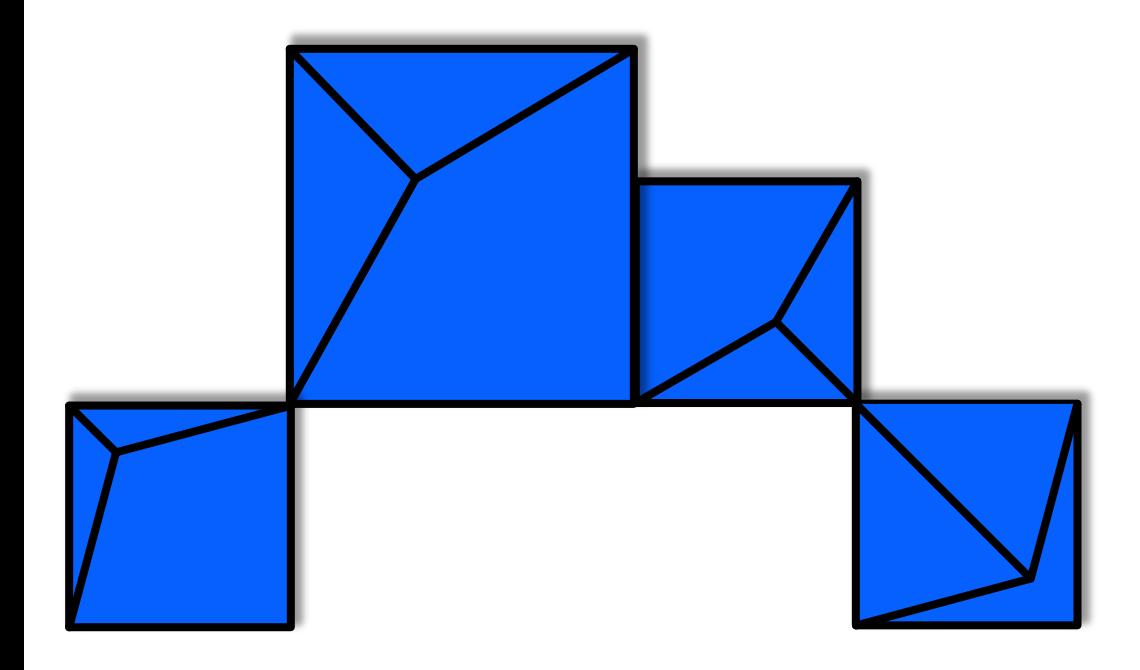

## **z/TPF Test Framework Scaffolding support**

### As part of creating a test case, it is useful to customize system / application behavior to simulate error scenarios or unique code paths

#### **Pain Points**

- Test of application code dependent on access to external systems
- Tests of application code dependent on specific output from z/TPF system or user functions
- Cannot easily test z/TPF application code that does not follow the call-return model

### z/TPF Test Framework Scaffolding support (PJ45801) provides a method to automate more test cases and test more complex application code

- Override functions
	- Provides a test framework facility to customize the behavior of an application invoked routine
- Intercept functions
	- Provides a way to define boundaries or configure behavior of test framework based on scope

- Using Override Functions
	- TPF TC OVERRIDE() api
	- Use function name string to determine overridden function
	- Use scope to limit invocation
		- Function or 4-character program name
	- Custom data pointer / length to maintain state or pass custom data to override function

- Using Intercept Functions
	- TPF TC INTERCEPT() api
	- Use function name string to determine overridden function or 4-character program name
	- Use scope to limit invocation
		- Function or 4-character program name
	- Custom data pointer / length to maintain state or pass custom data to override function
	- Function call, Function return, or Function leaving options
		- Leaving takes affect on call out or return from

- TPF\_TC\_COMPLETE()
	- Used to tell the test framework test has finished without return
	- Combined with intercept function can be used to support call / exit or call / drop type of applications

#### **Conclusion**

- What's New: PJ45801
	- Intercept Functions
	- Override Functions
	- Eliminate test case code in production build
	- Additional application programming models

**What's next?**

- The initial framework deliverable was created by the z/TPF lab for use by the lab.
- Due to low/slow adoption, we need to understand whether the strategy used for system testing is still applicable and the right approach for application testing
- The sponsor users process has identified some key area concerns around the approach that we want to explore with the larger TPF community.
- What else is keeping you from using / finding value from the z/TPF Test framework? Join us as a sponsor user!

#### **What's next?**

- Test cases written in source files have to go through source management / update process
	- All code loaded to z/TPF system have very strict controls in some shops
- Test cases in dedicated shared objects cannot access private shared object functions, requiring them to link into the shared object, subject to runtime / production overhead
	- Currently provided a compile time switch to exclude test case code as part of a "production" build.
- Need enhancements to handle assertions more cleanly
	- Currently only have TPF\_TC\_ERROR to manually perform assertion testing
- Override routines have to be manually created would prefer to "record" current behavior vs write a function

**What's next?**

- Investigating feasibility for "recording" a test case, instead of coding a test case.
- Focus on identifying and simplifying the scaffolding process to avoid the costly setup
- Intention to help better understand / identify interfaces
	- One of the big pain points we've heard is how to identify the "units" for unit testing
- More examples / sample test cases

# Thank You

Questions? Comments?

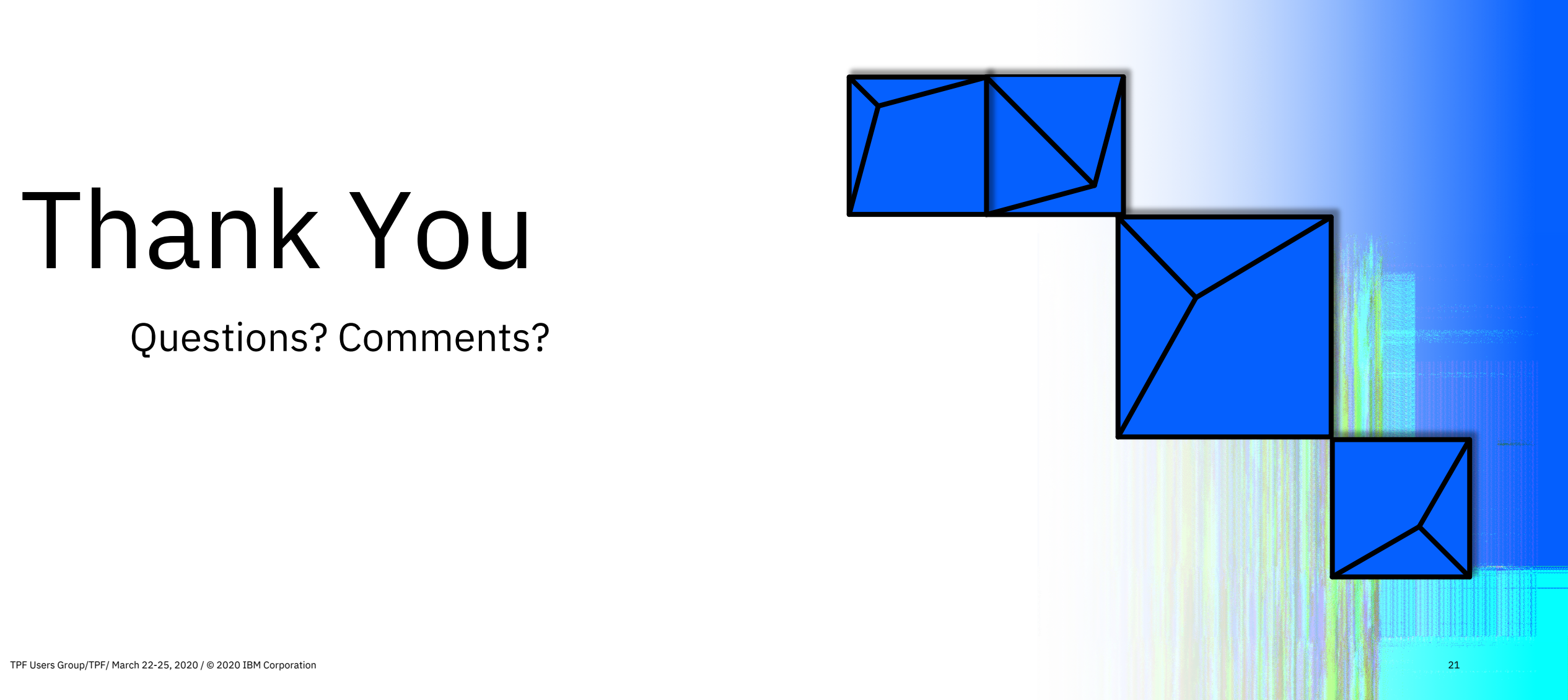

#### **Virtual TPFUG Q&A**

#### Summary of Q&A from the virtual TPFUG event:

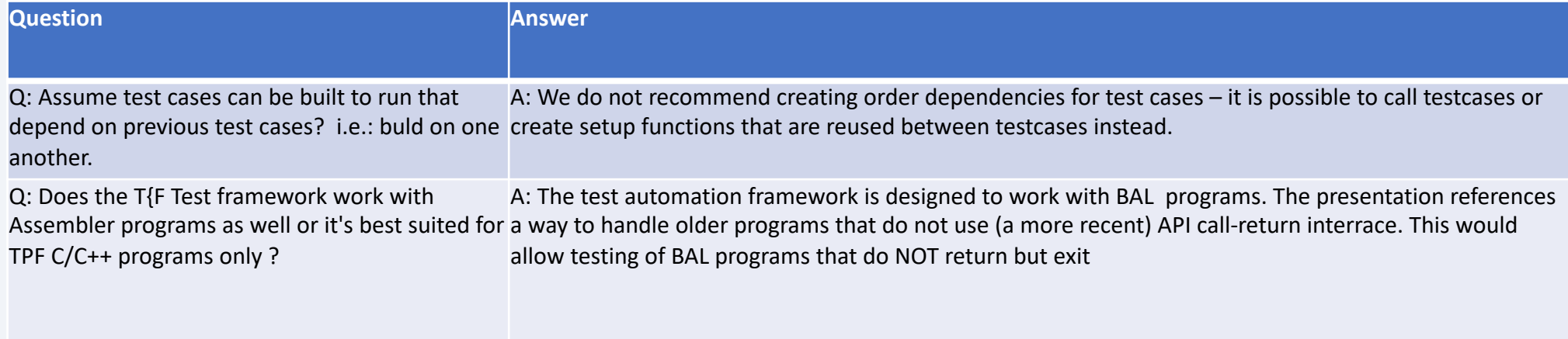

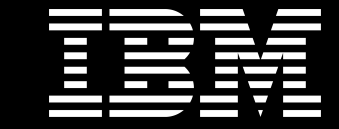

## Trademarks

IBM, the IBM logo, ibm.com and Rationa Business Machines Corp., registered in i might be trademarks of IBM or other compatible on the Web trademarks of IBM or other continue on the Web and t<br>at "<u>Copyright and trademark information</u>

#### **Notes**

Performance is in Internal Throughput F standard IBM benchmarks in a controlle experience will vary depending upon co<br>job stream, the I/O configuration, the st assurance can be given that an individu performance ratios stated here.

All customer examples cited or describe in which some customers have used IBI environmental costs and performance c configurations and conditions.

This publication was produced in the Ur discussed in this document in other counters, and the information  $\alpha$ notice. Consult your local IBM business area.

All statements regarding IBM's future di<br>notice, and represent goals and objectiv

Information about non-IBM products is published announcements. IBM has no compatibility, or any other claims relate<br>products should be addressed to the su

Prices subject to change without notice. current pricing in your geography.

This presentation and the claims outline these claims for use in other geographie with local laws.